# Atlfast, Artemis and Atlantis

What, Where and How

## Documentation

Atlfast: C++ version of Atlfast in Athena

http://www.hep.ucl.ac.uk/atlas/atlfast

Artemis: Package to help writing C++ analyses

http://www.hep.ucl.ac.uk/atlas/Artemis

JiveXML: Athena data  $\rightarrow$ XML files for Event display

http://www.hep.ucl.ac.uk/atlas/JiveXML

Atlantis: Standalone Event Display

http://atlantis.web.cern.ch/atlantis

# ATLAS software framework: Athena

ATHENA provides services (e.g. ntuple writing) for applications (e.g. Atlfast).

Many applications can be run in the same job

Example: in same job, read in DC1 data, process 4-vectors with Atlfast, process Geant output with Full Reconstruction. Compare with Artemis.

Can run several versions of application concurrently e.g. run Atlfast twice with different parameters

# Comments on running jobs - Ntuples

You need to checkout and build TestRelease

from Atlas Home page  $\rightarrow$  computing  $\rightarrow$  development $\rightarrow$ user guide  $\rightarrow$ section 5

You might want to edit the supplied jobOptions files.

But you do not need to touch the code.

Ntuple type (Paw/Root) is handled by Athena.

set in jobOptions

CBNT contains much information from generators, Atlfast and full reconstruction. See RecExCommon examples.

Atlfast can also produce its own smaller ntuple.

# Atlfast - JobOptions

Atlfast jobOptions.txt - nested include files

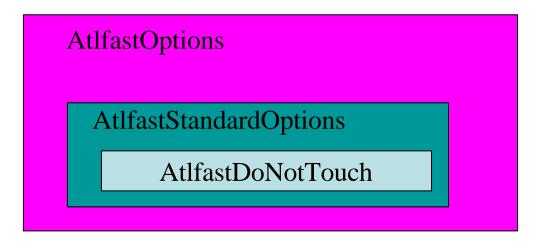

AtlfastOptions: Athena stuff (eg Paw or Root ntuples)

StandardOptions: user settable parameters + optional algorithms

DoNotTouch: algs that must be run correct order

# Atlfast (C++) version runs in Athena

#### Integration with offline ATLAS software:

- JetRec jet algorithms (including Kt algorithm)
  - as well as traditional Atlfast cone algorithms
- FastShower
  - shower parameterisation
- Artemis
  - for handling atlfast and full reco with same code
- Atlantis
  - for a detailed event display

# Artemis - Who?

Artemis - a package to help writing C++ analyses

Artemis is aimed at the physicist who:

- wants to write analysis code in C++
- is fairly new to C++ and OO programming
- would appreciate that standard tasks are provided
- is willing to try a new (and strange) environment

# Artemis - What?

- Analysis classes representing particles, jets, cells.
- Common interface to all sources of data:
  - same code runs on Atlfast, Full reconstruction objects
- Library of tools for common tasks.
  - Sorting, mass calculations,
- Example jobs and jobOption files
- User package with skeleton algorithm to type into.

# Common Interfaces

Artemis currently has 3 analysis types: Particle, Cell and Jet

Many different objects are created by Atlfast or Full Reconstruction.

User sees only the 3 analysis types - not the details of each object type.

e.g. User can process an Atlfast and Moore muons with the same code

Price: loss of special functionality.

# Tools: Example 1 Object retrieval from the TDS

#### Bare handed retrieval: Container of Concrete types.

```
const DataHandle<MuidTrackContainer> tracks;
  StatusCode sc2 = m_storeGate->retrieve(tracks,m_sgKey);
  if (sc2.isFailure()) {//take action....}
```

#### Artemis retrieval: includes conversion to Analysis Type.

```
ParticleCollection* afMuons =m_fromTDS->get<AtlfastParticles>(m_atlfastMuonKey); destination type name what TDS address
```

#### Artemis Analysis Class Hierarchy

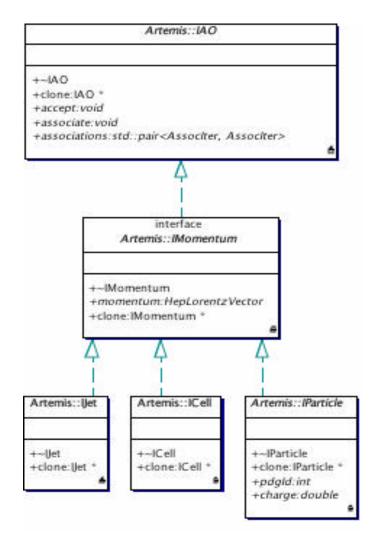

Navigation & Associations

can be arguments of functions of 4-momentum

User manipulates these

Details of connection to the underlying object are invisible to the user

# Tools: Example 2 mass plots

```
ParticleCollection* afMuons =m_fromTDS->get<AtlfastParticles>(m_atlfastMuonKey); Retrieve Atlfast muons
```

```
vector<double> masses = massCalculator(muons->begin(), muons->end(), 4); calculate all combinations of masses from 4 muons
```

```
for_each(masses.begin(), masses.end(), FillHisto(myHisto)); plot each of these masses.
```

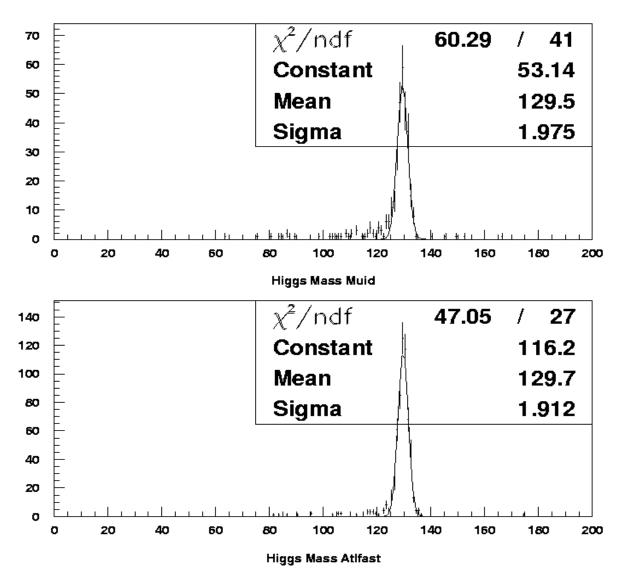

# Artemis - status

New package! undergoing improvements

Example jobs which run on full reconstruction and Atlfast

- mass plots from 4 muons, 4 electrons, 2 electrons+2 muons
- ntuple maker
- Jet and missing eT comparisons

We need interested users - we will work with them to expand and improve the package.

## Artemis - how to use

Skeleton job is in ArtemisUser: checkout and edit.

Example code in ArtemisAlgs - major part of the documentation

User guide from web site.

JobOptions difficult (upstream algs), but examples in

ArtemisAlgs

# JiveXML/Atlantis

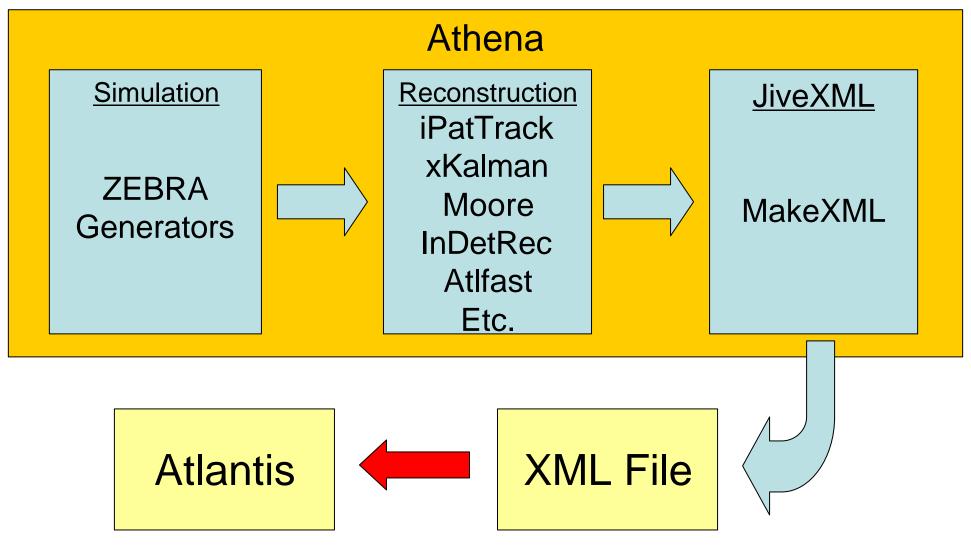

# Atlfast Information Displayed

- Jets
- Clusters
- Cells
- Reconstructed Particles
- Reconstructed Tracks
- Truth Tracks
- Truth Particles

### How To Run

Add to requirements file in TestRelease:

```
use JiveXML JiveXML-* graphics
```

Add to end of jobOptions.txt

```
ApplicationMgr.DLLs += { "JiveXML" };

ApplicationMgr.TopAlg +=
{ "JiveXML::Atlfast2XML/Atlfast2XML" };

Atlfast2XML.FileNamePrefix = "myEvents"
```

Read output XML files with Atlantis

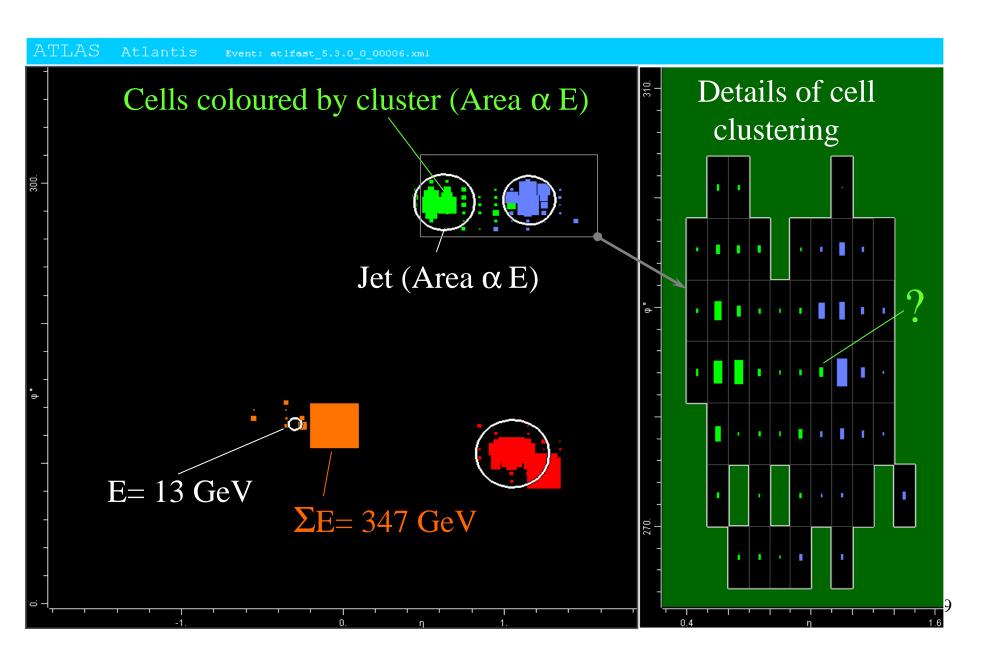

## **WW Scattering Event**

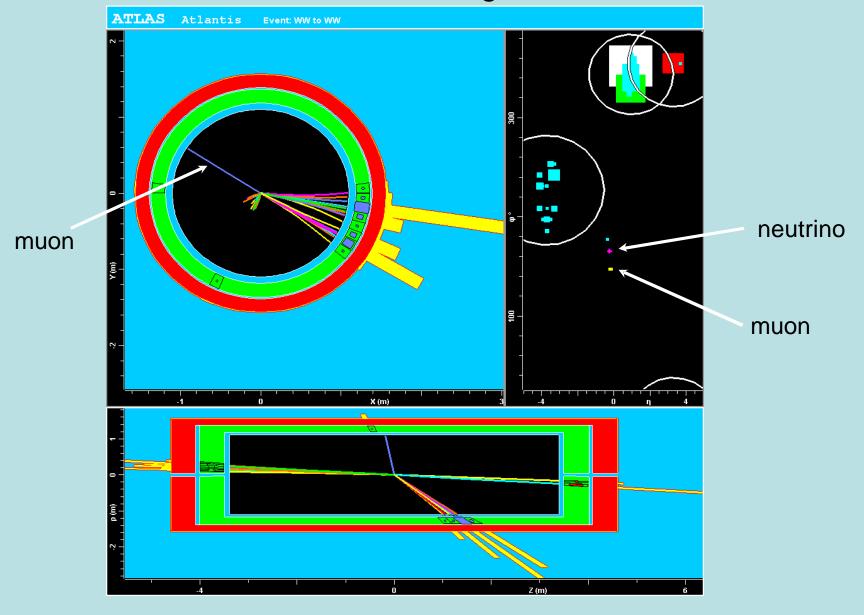